Class Home

| CO/365 » Assignment                                                                                                    |                                                                         | US/Arizona Time: Nov 01, 2017, 1:31 PM           |                               |                           |                              |                                                    |                                                 |                                                                                                    | Email |       | Inbox    |
|----------------------------------------------------------------------------------------------------|-------------------------------------------------------------------------|--------------------------------------------------|-------------------------------|---------------------------|------------------------------|----------------------------------------------------|-------------------------------------------------|----------------------------------------------------------------------------------------------------|-------|-------|----------|
| lass Home Week                                                                                                    | Week3 Week4 Week5 Full Syllabus                                         |                                                  |                               |                           |                              | ,                                                  |                                                 | Missing email?         Click here to learn why and find out how to access your old mailbox.         productinfo       Yesterday         Accomplish More in Less         Time with New Automated |       |       |          |
| Due Nov 06, 11:59 PM                                                                                                    | POINTS 10 Paper                                                         |                                                  |                               |                           |                              |                                                    |                                                 |                                                                                                    |       |       |          |
| Markets and the Economics of the Public Sector                                                                                                    |                                                                         |                                                  |                               |                           |                              |                                                    |                                                 | rdqnewsletter Yesterday<br>Newsletter 499: Feel the<br>Need to Speed Read! - Expl                                                                                                    |       |       |          |
| Instructions Ass                                                                                                    | ignment Files                                                           | Grading                                          |                               |                           |                              |                                                    |                                                 |                                                                                                    | info  |       | 10/30/17 |
| Purpose of Assignment Materials                                                                                                    |                                                                         |                                                  |                               |                           |                              |                                                    |                                                 | Your Weekly Progress<br>Report - It seems that you h                                                                                                    |       |       |          |
| In Week 2, students will employ the supply and demand model to develop consumer surplus<br>and producer surplus as a measure of welfare and market efficiency. Students learn about<br>welfare economicsthe study of how the allocation of resources affects economic well-being<br>and will discover that under most circumstances, the equilibrium price and quantity is also the<br>one that maximizes welfare. Students will review different sources of externalities and a variety<br>of potential cures and will see that while markets are usually a good way to organize economic<br>activity, governments can sometimes improve market outcomes. Students will see how the U.S. |                                                                         |                                                  |                               |                           |                              | Week 2 Individ<br>Avoiding Plagia<br>Reference and | See what you've been<br>missing on CengageBrain |                                                                                                    |       |       |          |
| government raises and spends money and the difficulty of making a tax system both efficient and equitable.                                                                                                    |                                                                         |                                                  |                               |                           |                              |                                                    | Annual Plans - Treat yoursel                    |                                                                                                    |       |       |          |
| Assignment Steps                                                                                                    |                                                                         |                                                  |                               |                           |                              |                                                    |                                                 | education=ted.com 10/28/17<br>Why should you read James                                                                                                    |       |       |          |
| Scenario: Imagine you have been assigned the responsibility of preparing a paper for the<br>governor's next economic conference.                                                                                                    |                                                                         |                                                  |                               |                           |                              |                                                    |                                                 | Joyce's "Ul                                                                                                    |       |       |          |
| Prepare a minimum of a 1,100-word paper for the governor's next economic conference. Your paper should address the following in separate sections with appropriate headings:                                                                                                    |                                                                         |                                                  |                               |                           |                              |                                                    |                                                 | no_reply<br>What it's rea                                                                                                    |       |       |          |
| <ul> <li>Explain why equilibrium of supply and demand is desirable.</li> <li>Explain the following concepts using the concept of consumer and producer surplus:         <ul> <li>Efficiency of markets</li> <li>Costs of taxation</li> </ul> </li> </ul>                                                                                                    |                                                                         |                                                  |                               |                           |                              |                                                    |                                                 | Hide Tools                                                                                                    | 3.    | 27 pm |          |
|                                                                                                    | of international<br>ternalities may<br>remedy the ine<br>erence betweer | prevent mark<br>fficiencies in<br>the efficience | markets cau<br>by of a tax sy | used by ext<br>stem and t | ternalities.<br>the equity o | of a tax                                           |                                                 |                                                                                                    |       |       |          |
| <b>Cite</b> a minimum of 3 pe<br>textbook. Failure to pr<br>CWE page of the Libra                                                                                                    | operly cite and                                                         | reference th                                     | e paper is co                 |                           |                              |                                                    |                                                 |                                                                                                    |       |       |          |
| Format consistent with<br>page, and a reference<br>to check that the forma<br>the textbook is (Mankiv                                                                                                    | page. Since thatting is consist                                         | nis is a team<br>ent througho                    | assignment,<br>ut the paper   | make sure                 | e to allow e                 | nough time                                         |                                                 |                                                                                                    |       |       |          |
| Mankiw, N.Gregory. (20<br>Learning.                                                                                                    | 015). Principles                                                        | s of Microeco                                    | nomics, 7th                   | Edition, St               | amford, CT                   | Cengage                                            |                                                 |                                                                                                    |       |       |          |
| Click the Assignment I                                                                                                    | Files tab to sub                                                        | mit your assi                                    | gnment.                       |                           |                              |                                                    |                                                 |                                                                                                    |       |       |          |

Click the Assignment Files tab to submit yo

Copyright 2014 University of Phoenix. All rights reserved.

All trademarks are property of their respective owners. See the list of trademarks used in this course.

Resources: Center for Writing Excellence Reference and Citation Generator Grammar and Writing Guides Learning Team Toolkit

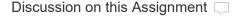

☑ New Message

There are no responses on this assignment yet.

## Email

## Inbox

**Missing email?** Click here to learn why and find out how to access your old mailbox.

Hide Tools